## DirectXchange Toolbar is missing in Outlook

If you are running Outlook 2003:

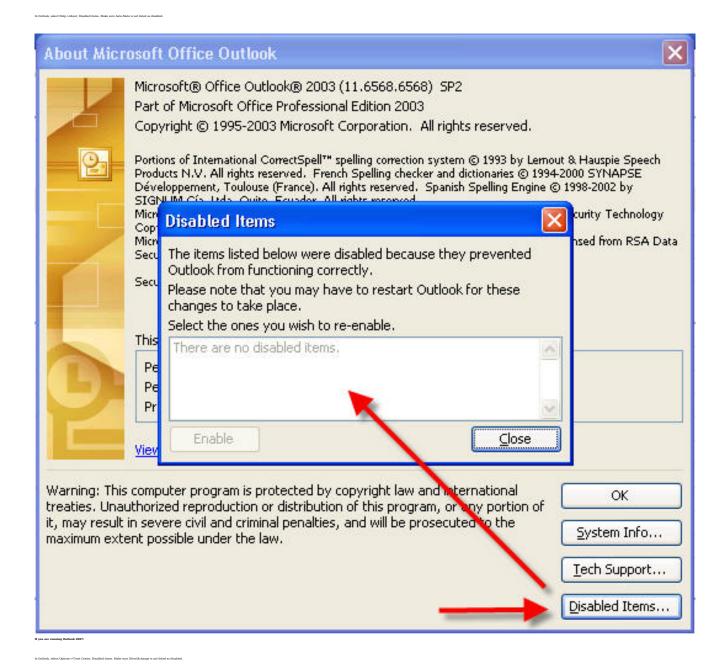

1/2

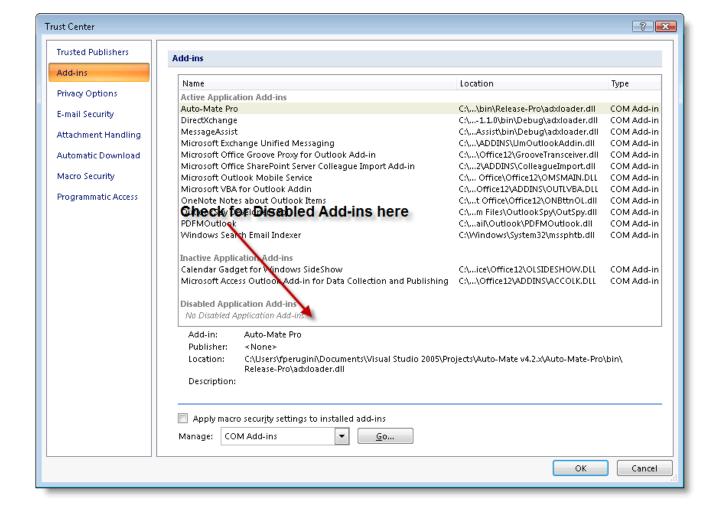

Article ID: 31

Last updated: 03 Aug, 2009

Revision: 1

DirectXchange 1.x -> DirectXchange Toolbar is missing in Outlook

http://www.pergenex.com/kb/index.php?View=entry&EntryID=31